# **Reichen Sie Ihre medizinischen Kosten mit wenigen Klicks ein**

Über unsere Online-Formulare können Sie ganz einfach alle Ihre Ausgaben einreichen. Wie müssen Sie konkret vorgehen? Wir empfehlen Ihnen, den unten aufgeführten Stufenplan zu befolgen, um unvorhergesehene Ereignisse schnell und einfach zu bewältigen.

## **01**

### **Sammeln Sie Ihre medizinischen Kosten**

- Sortieren Sie die Zeugnisse und/oder detaillierte Rechnungen nach Person, Land und Datum.
- Stellen Sie sicher, dass die Dokumente vollständig sind und alle Seiten in richtiger Reihenfolge enthalten.
- Überprüfen Sie, ob die Zahlungsbelege der Akte hinzugefügt sind.
- Überprüfen Sie, ob die Scans oder Bilder leserlich und vollständig sind, bevor Sie diese schicken.

### **02**

#### **Nutzen Sie unser Online-Formular**

Wie kann man vorgehen?

erfolgen?

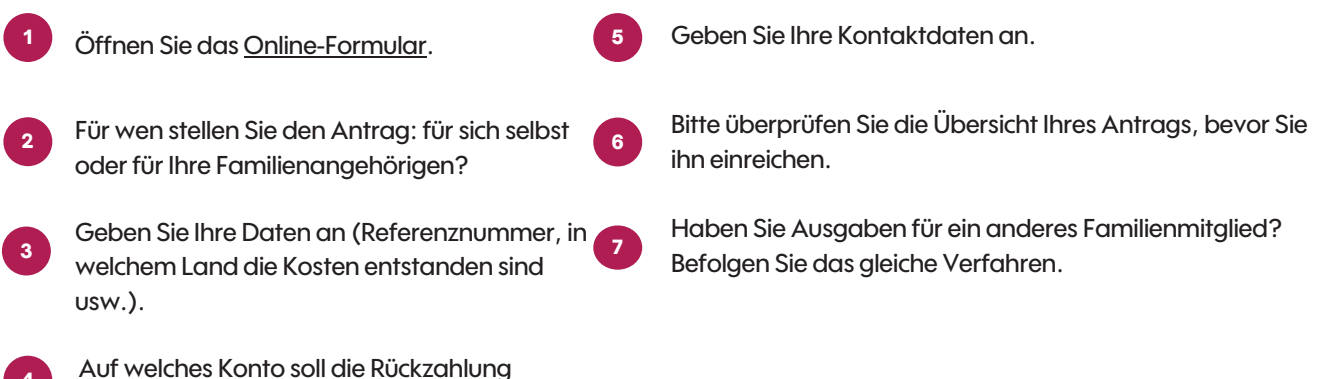

### **03**

#### **Erhalten Sie die Erstattung zu Ihren Gunsten**

Nach der Erstattung erhalten Sie einen Nachweis per E-Mail, per Post oder in Ihrer My eBox.